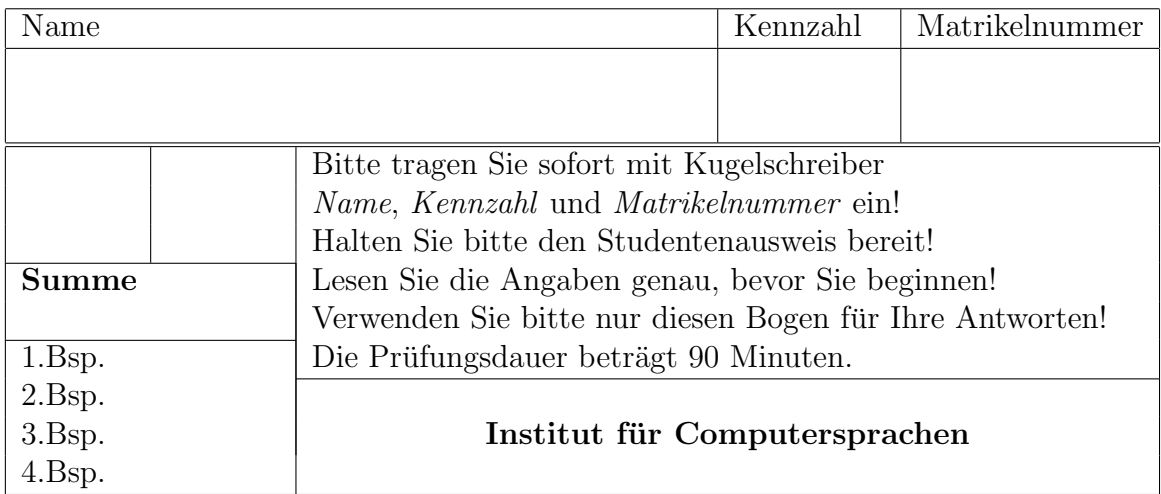

Ich trete zum ... mal zur Prüfung an.

## Theorietest EPROG 4.10.2002

## 1. 15% Virtuelle Methoden

Vervollständigen Sie die Ausgabe des Programms in den Kommentarzeilen.

```
public class O {
   public int i;
}
public class U extends O {
   public int i;
   public void set (int i) {this.i = i;}
}
public class Testa extends EprogIO {
   public static void main(String[] args) {
     0 \circ = new \space 0();
     U u = new U();
     0 ou = u;
      String s = ", ";
                                                     // Ausgabe:
                    println("i: "+o.i+s+u.i+s+ou.i); // i: 0 , 0 , 0
      u.set(1); println("i: "+o.i+s+u.i+s+ou.i); // i: ,
      o.i = 2; println("i: "+o.i+5+u.i+5+ou.i); // i:
      ou.i = 3; println("i: "+o.i+s+u.i+s+ou.i); // i:
      ((0)u).i = 4; println("i: "+0.i+s+u.i+s+ou.i); // i: , ,((U)ou).i = 5; println("i: "+o.i+s+u.i+s+ou.i); // i:
   }
}
```
## 2. 25%

Gegeben ist die folgende Klasse Kreis:

```
public class Kreis {
  protected float radius;
  public Kreis(float rad) {...} // erzeugt Kreis mit Radius rad
  public float grundflaeche() {...} // berechnet die Fläche des Kreises
}
```
Erweitern Sie die Klasse Kreis zu einer Klasse Zylinder, die zusätzlich eine Variable für die Höhe und eine Methode volumen zur Berechnung des Volumens enthält. Hinweise: Die Klasse Zylinder benötigt einen Konstruktor. Das Volumen erhält man durch Multiplikation der Grundfläche mit der Höhe.

3. 30% Setzen Sie die Ziffern Ihrer Matrikelnummer in das Array mnr ein. Welche Ausgabe liefert das Programm?

```
Ausgabe:
import eprog.*;
public class b3 extends EprogIO
    public static void main (String [] args)
    {
        int [] mnr = {_,_,_,_,_,_,_}; // Hier einsetzen {J,J,K,K,N,N,N}
        printArray(" ",mnr);
        printArray("a)",ma(mnr));
        printArray("b)",mb(mnr));
    }
    static int [] ma (int [] a)
    {
        int [] b = new int[a.length];
        for (int i = 0; i < a.length; i++)b[i] = a[i];for (int i = 0; i < a.length-1; i++)if (b[i] \, % \, 2 != b[i+1] \, % \, 2){
                    int tmp = b[i];b[i] = b[i+1];b[i+1] = tmp;}
        return b;
    }
    static int [] mb (int [] a)
    {
        int [] b = new int[a.length];
        for (int i = 0; i < a.length; i++)b[i] = a[i];for (int i = 0; i < b.length; i++){
                int j = i + ( (b[i]+5) % (b.length-i) );
                int tmp = b[i];
                b[i] = b[j];b[j] = \text{tmp};}
        return b;
    }
    static void printArray(String c, int [] a)
    {
        print(c);
        for (int i = 0; i < a.length; i++)print(" "+a[i]);
        println("");
    }
```
{

}

4. 30% Definieren Sie eine Methode static int [] maxEvenSequence(int [] a), die die längste Folge von geraden Zahlen in a als ein neues Array zurückliefert. Falls es mehrere längste Folgen gibt, soll jene, die mit der kleinsten Zahl beginnt, zurückgegeben werden. Falls es auch mehrere derartige Folgen gibt, soll jene mit dem niedrigsten Startindex zurückgegeben werden.

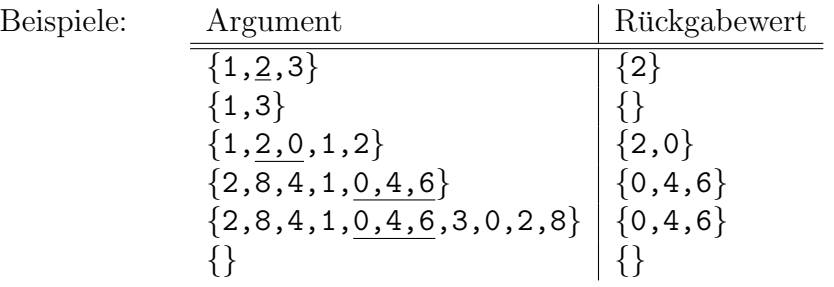